# **Application: gvSIG desktop - gvSIG bugs #3147**

## **Start and Finish editing lose the selection**

01/27/2015 05:11 PM - Antonio Falciano

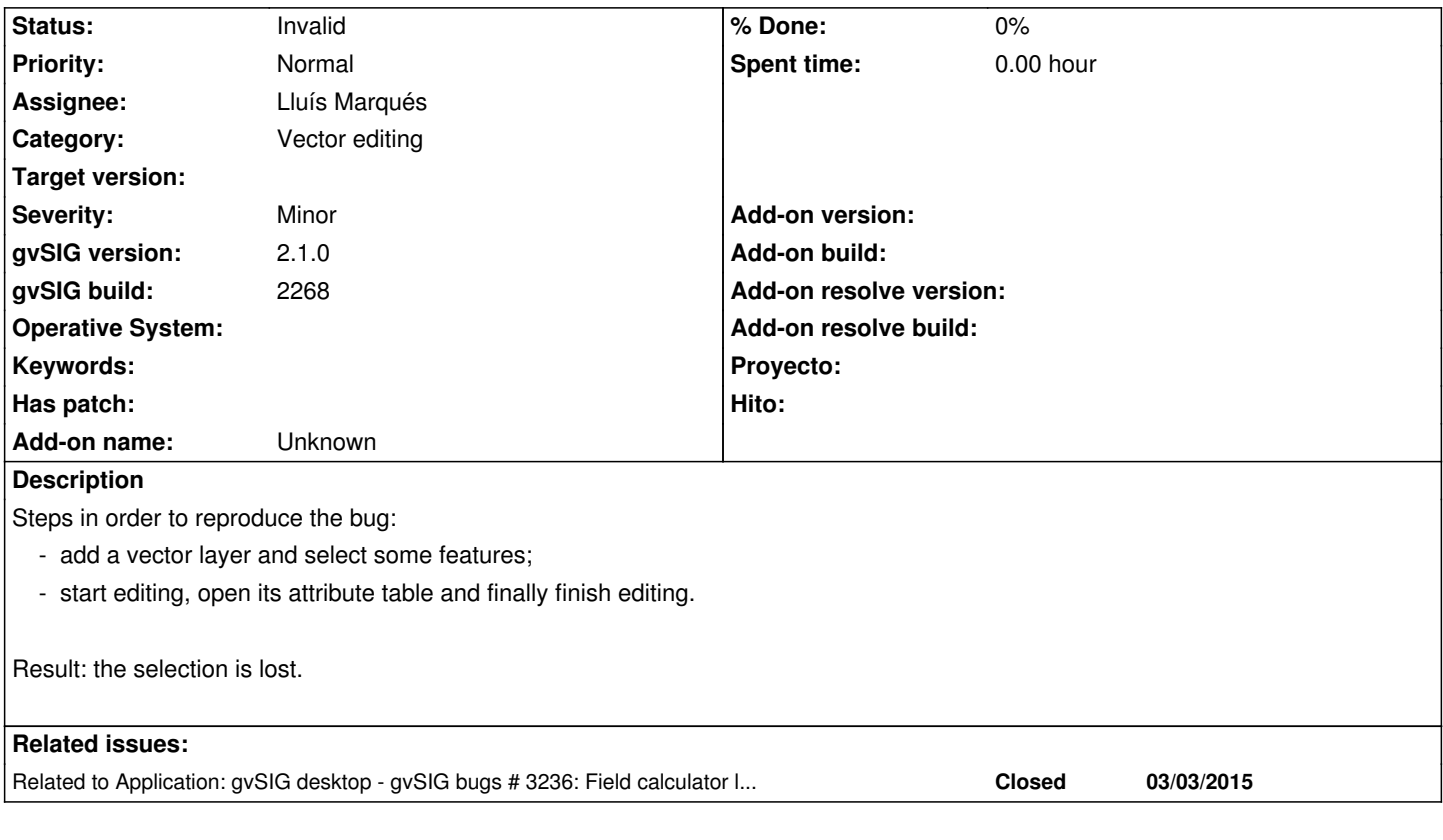

#### **History**

#### **#1 - 03/03/2015 12:28 PM - Antonio Falciano**

In my humble opinion, this is one of the most tedious issue in gvSIG 2.1 final.

## **#2 - 03/03/2015 06:40 PM - Álvaro Anguix**

Antonio, we have developed a new edition. When we can test it in next builds, we can resolve builds related with edition.

## **#3 - 03/03/2015 06:41 PM - Álvaro Anguix**

*- Related to gvSIG bugs #3236: Field calculator loses the selection added*

#### **#4 - 04/23/2015 01:52 PM - Álvaro Anguix**

With the new edition, when we start editing, the selection is lost.

### **#5 - 12/04/2015 01:12 PM - Lluís Marqués**

#### *- Assignee set to Lluís Marqués*

*- Status changed from New to In progress*

## **#6 - 12/04/2015 01:27 PM - Lluís Marqués**

*- Status changed from In progress to Invalid*

He intentado reproducir el bug en 2.3.0 build 2408. Ya no pierde la selección al entrar en edición ni al descartar cambios. Solo pierde la selección al guardar los cambios, lo cual pienso que es lógico ya que escribe los datos en el almacén.

Marco como inválido. Si alguien piensa que no se debería perder la selección al guardar cambios reabrir el ticket.